#### **CONTEXTE DU SUJET**

En analysant la lumière émise par une étoile, les astronomes peuvent détecter la présence d'une planète orbitant autour de celle-ci.

Une étoile possédant dans son voisinage une planète en orbite, voit les raies d'absorption de son spectre présenter périodiquement des déplacements. L'étude de ces déplacements spectraux permet également aux astronomes d'accéder à certaines données concernant l'étoile et sa planète.

La méthode utilisée appelée « méthode de la vitesse radiale » est basée sur « l'effet Doppler-Fizeau ».

# *Le but de cette épreuve est d'évaluer, à partir de l'exploitation de spectres de raies d'absorption, la vitesse radiale v<sup>r</sup> d'une étoile E puis la période de révolution T d'une planète P en orbite autour d'elle.*

### **DOCUMENTS MIS À DISPOSITION DU CANDIDAT**

#### **Document : La « méthode de la vitesse radiale » basée sur l'effet Doppler-Fizeau ou « spectroscopie Doppler »**

La vitesse radiale *v<sup>r</sup>* d'une étoile est la composante de sa vitesse mesurée dans la direction de la ligne de visée de l'observateur. L'étoile, si elle possède une planète en orbite, décrit un mouvement de rotation autour du centre de masse (barycentre) du système étoile-planète (voir schéma 1).

Ce mouvement de l'étoile fait qu'elle se rapproche et s'éloigne de l'observateur périodiquement.

Or, quand une source lumineuse de longueur d'onde  $\lambda_{ref}$  se déplace par rapport à un observateur, celui-ci perçoit un rayonnement de longueur d'onde  $\lambda$ ' différente telle que :

$$
\lambda' = \lambda_{\text{r\'{e}f}}\!\cdot\!(1+\frac{v_r}{c})
$$

Le décalage en longueur d'onde  $\Delta\lambda$  s'exprime alors :

$$
\Delta\lambda = \lambda' - \lambda_{\text{r\acute{e}f}} = \frac{\lambda_{\text{r\acute{e}f}} \cdot v_r}{c}
$$

C'est l'effet Doppler-Fizeau pour les faibles vitesses.

Par convention :

- une vitesse radiale *v<sup>r</sup>* négative indique que l'étoile se rapproche de l'observateur ;
- une vitesse radiale *v<sup>r</sup>* positive indique qu'elle s'éloigne de lui.

Cela se traduit (voir schéma 2) :

- $\bullet$  dans le premier cas ( $v_r < 0$ ), par un décalage vers le bleu de ses raies d'absorption dans son spectre ;
- $\bullet$  dans le second cas ( $v_r > 0$ ), par un décalage vers le rouge.

La valeur de la vitesse radiale d'une étoile *v<sup>r</sup>* peut donc être déterminée à partir de son spectre en comparant les longueurs d'onde mesurées de raies d'absorption connues aux longueurs d'onde de ces mêmes raies mesurées en laboratoire.

- *v<sup>r</sup>* est la vitesse radiale de la source lumineuse par rapport à l'observateur ;
- *c* est la célérité de la lumière dans le vide ;
- $\lambda_{ref}$  correspond à la longueur d'onde du rayonnement si l'étoile était fixe par rapport à l'observateur ;
- λ' correspond à la longueur d'onde du rayonnement perçu par l'observateur, encore appelée la longueur d'onde apparente.

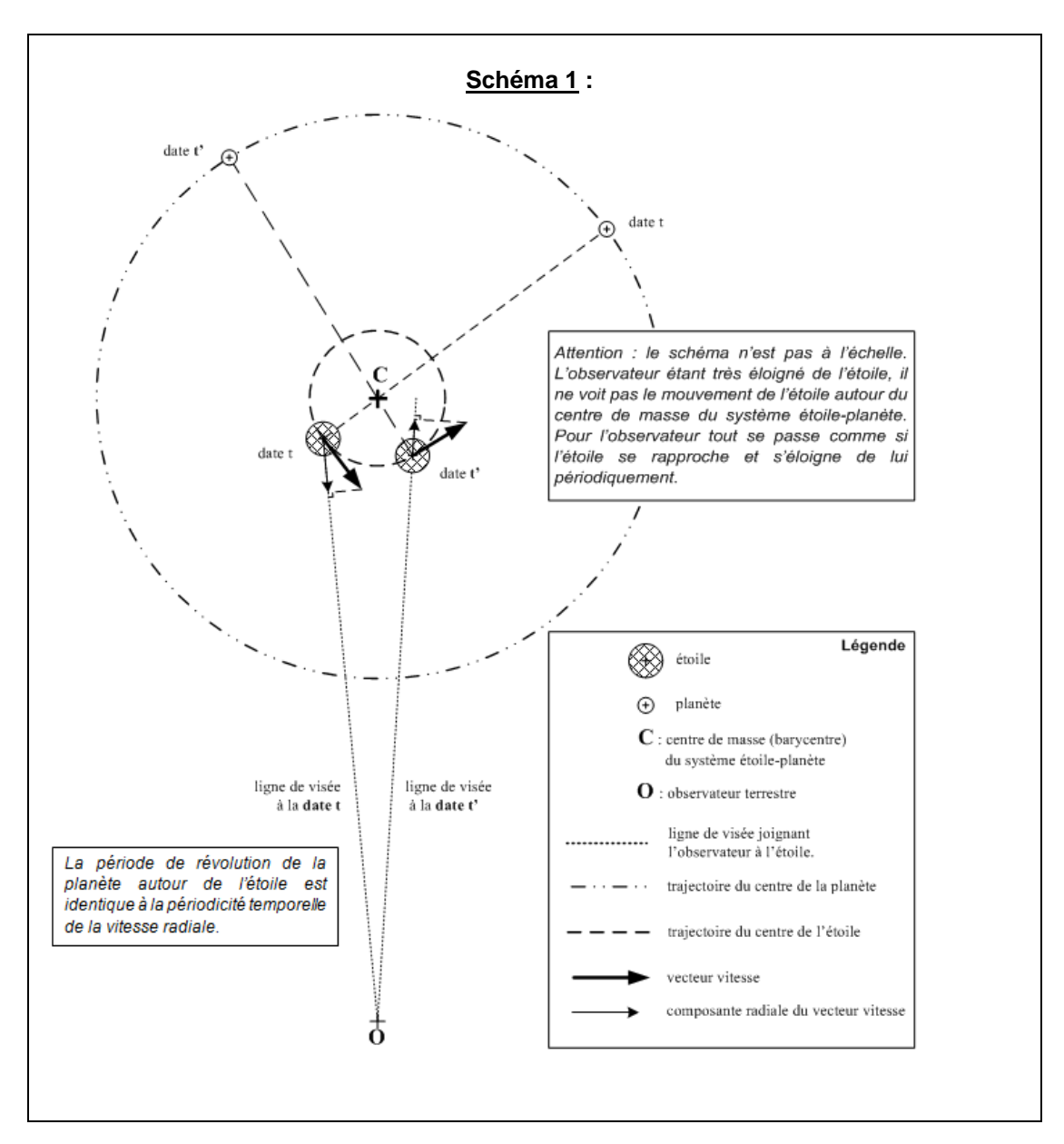

→ Pour mieux comprendre, une animation se trouve à l'adresse suivante : [http://espace-lycee.editions-bordas.fr/9782047329313/asset/732931\\_P1S4\\_act6\\_p73\\_html5/index.html](http://espace-lycee.editions-bordas.fr/9782047329313/asset/732931_P1S4_act6_p73_html5/index.html)

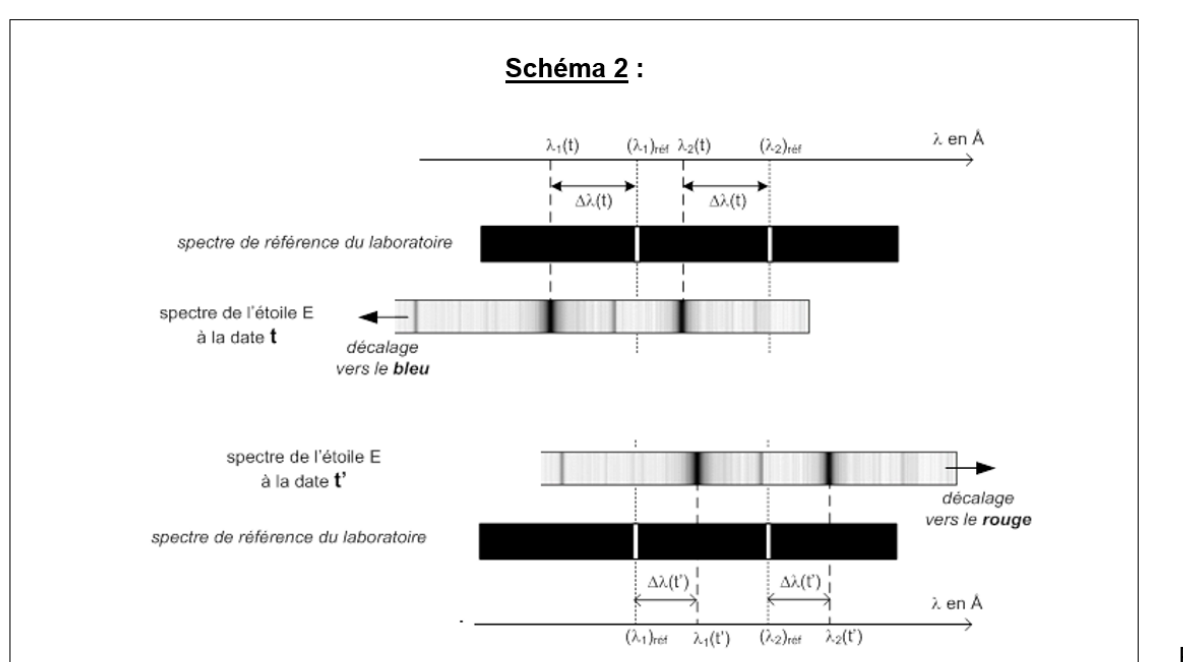

#### **Matériel mis à disposition du candidat**

- un ordinateur muni des logiciels suivants :
	- o le logiciel de traitement d'images SalsaJ®
		- o un tableur-grapheur Regressi ®
- une notice d'utilisation simplifiée du logiciel SalsaJ®
- une notice d'utilisation simplifiée de Regressi
- les onze spectres (.dat) à traiter avec le logiciel de traitement d'images, dans votre groupe de travail.
- un fichier dans le tableur-grapheur appelé « classeur réponse » contenant déjà une colonne avec les onze cellules « date *t* (en j) » pré-renseignées *le tableau sera à remplir, vous ne l'avez pas déjà pré-rempli. Les dates se trouvent en page 2.*

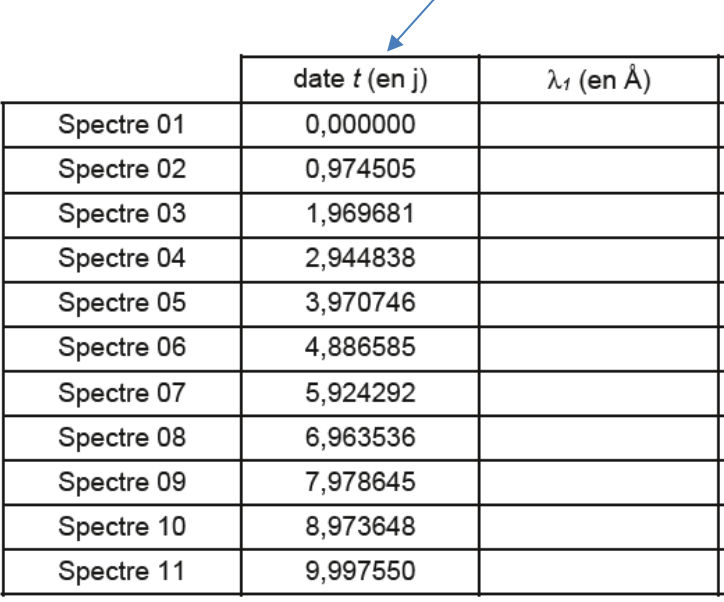

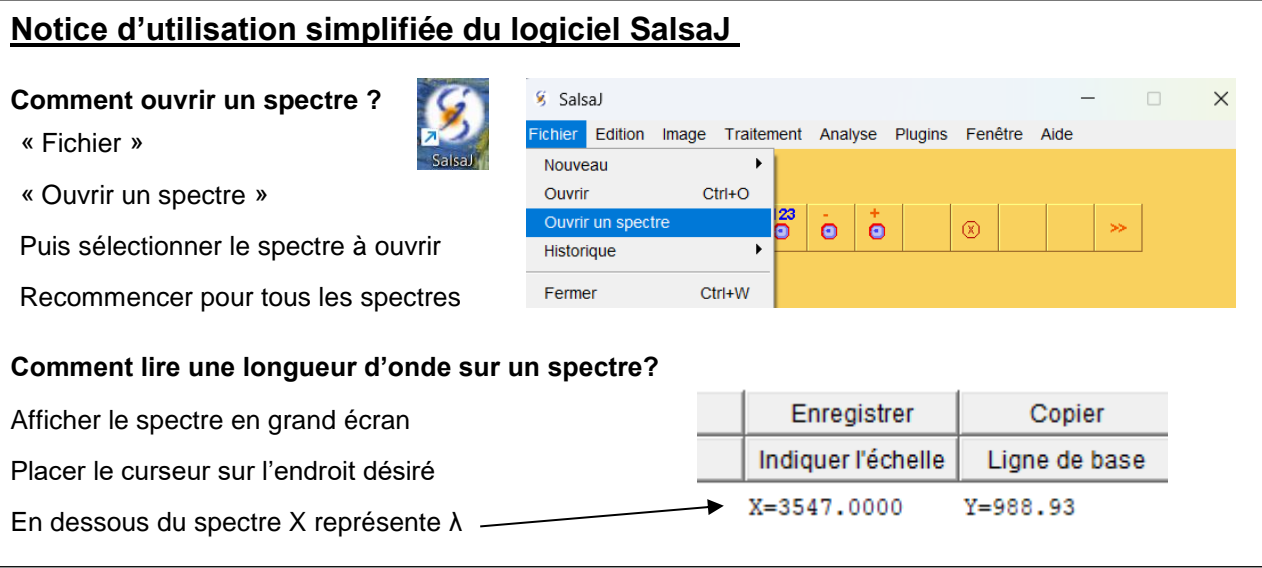

#### TRAVAIL À EFFECTUER

#### **1. Exploitation des spectres d'absorption de l'étoile** (20 minutes conseillées)

On dispose de onze spectres d'absorption (numérotés de 1 à 11) d'une étoile lointaine E pris à intervalles de temps réguliers de l'ordre d'un jour. L'étoile E a une planète P en orbite autour d'elle. Les raies d'absorption des spectres de l'étoile E présentent donc périodiquement des déplacements.

La partie du spectre de E étudiée présente, vers la droite, deux raies d'absorption très marquées et proches l'une de l'autre. Ces deux raies correspondent au doublet du sodium dont les longueurs d'onde mesurées dans le référentiel du laboratoire sont :

> $\lambda_{1\text{r\'et}}$  = 5889,950 Å pour la raie gauche du doublet  $\lambda_{2\text{r\'et}}$  = 5895,924 Å pour la raie droite du doublet

avec 1  $\AA$  = 10<sup>-10</sup> m où  $\AA$  est le symbole de l'angström (1 nm = 10 Å).

À l'aide du logiciel de traitement d'images, déterminer pour les onze spectres fournis, les valeurs de la longueur d'onde *<sup>1</sup>* correspondant à la raie gauche du doublet et reporter dans la colonne correspondante du fichier « classeur réponse », **au fur et à mesure de leur détermination**, ces valeurs de *1*.

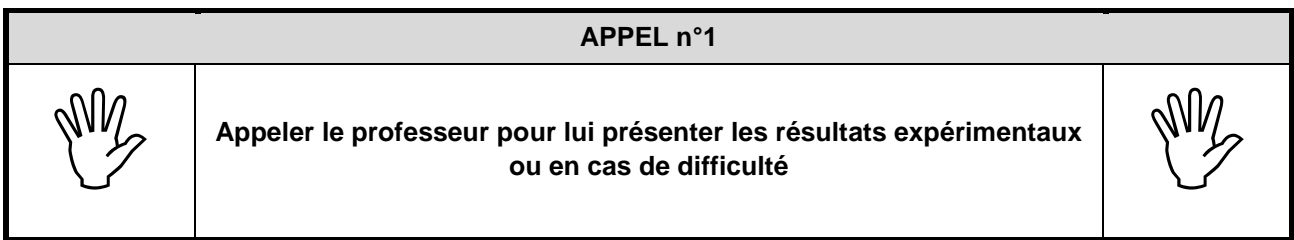

#### **2. Évolution temporelle de la vitesse radiale de l'étoile** (30 minutes conseillées)

2.1.En utilisant les valeurs de *1*, proposer un protocole, utilisant le tableur-grapheur, permettant de calculer (en km.s-1 ) la vitesse radiale *v<sup>r</sup>* de l'étoile E aux différentes dates *t*.

Donnée : célérité de la lumière dans le vide *c* = 299792,5 km·s 1 .

…………………………………………………………………………………………………..……….………..……………….. …………………………………………………………………………………………………..……….………..……………….. …………………………………………………………………………………………………..……….………..……………….. …………………………………………………………………………………………………..……….………..……………….. …………………………………………………………………………………………………..……….………..……………….. …………………………………………………………………………………………………..……….………..……………….. …………………………………………………………………………………………………..……….………..……………….. …………………………………………………………………………………………………..……….………..……………….. …………………………………………………………………………………………………..……….………..………………..

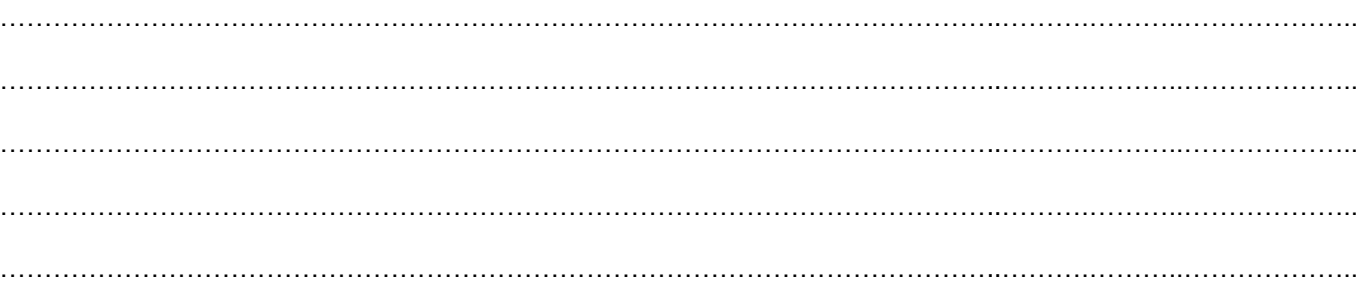

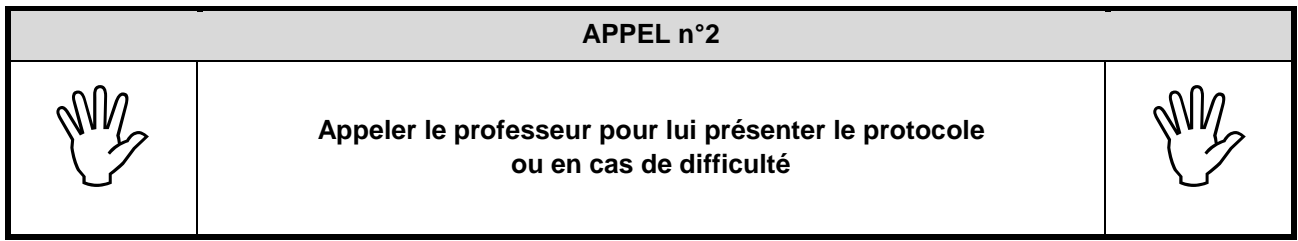

- 2.2. Mettre en œuvre le protocole proposé et afficher dans le fichier « classeur réponse » du tableur-grapheur les valeurs de la vitesse radiale *v<sup>r</sup> de* l'étoile en fonction de *t*.
- 2.3.Avec le tableur-grapheur, tracer le graphe *v<sup>r</sup> =* f*(t)* correspondant à l'évolution de la vitesse radiale de l'étoile *v<sup>r</sup>* en fonction du temps et modéliser la courbe obtenue.
- 2.4.Écrire, ci-dessous, le résultat de la modélisation de la vitesse radiale de l'étoile *v<sup>r</sup>* en fonction du temps.

…………………………………………………………………………………………………..……….………..……………….. …………………………………………………………………………………………………..……….………..……………….. …………………………………………………………………………………………………..……….………..………………..

#### **APPEL n°3**

**APPERTENCES**<br> **Appeler le professeur pour lui présenter la modélisation du en cas de difficulté** 

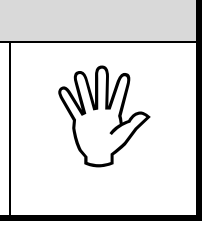

- **3. Détermination de la période de révolution de la planète** (10 minutes conseillées)
	- 3.1.Déduire la valeur de la période de révolution *T* de la planète P à partir du résultat de la modélisation précédente.

…………………………………………………………………………………………………..……….………..……………….. …………………………………………………………………………………………………..……….………..……………….. …………………………………………………………………………………………………..……….………..……………….. …………………………………………………………………………………………………..……….………..……………….. ………………………………………………………………………………………………………………………………………

3.2. Sachant que la période de révolution T de la planète P est de 10,4 jours, conclure quant à la validité de la méthode et du modèle choisis.

#### 4. Détermination de la masse de l'exoplanète.

A partir de la troisième loi de Kepler, en déduire la masse de l'étoile sachant que le rayon de rotation de l'étoile avoisine les 590.10<sup>6</sup> m.

Rappel: G= 6,67.10<sup>-11</sup> SI

Ranger la paillasse avant de quitter la salle, sans éteindre l'ordinateur.